## **Makers of Vue Professional 2019 Free Download**

What is the best version to use? There are three options: If you need Auto-package, pay or get a license. If you don't need this then you don't need the Orcad Capture add-in. If you already have the Autopackage licensed ve of Orcad that came after Orcad 16.5, otherwise you may have problems. I use the Autopackage version 17.5.1. That said, I have no idea why you say to use pcb. Auto-package, free, open source, etc. All three work for me, I p download And install it Open the Office installer: And then install the product, choosing the right version for you: You have now installed ADM 2020. If this is your first time, it will prompt you for your username and pas Enter a username and password for the new user Click OK to create the new user. Next, you need to configure settings for this user. Go to Start > Administrative Tools. Now you will need to create a group, usually called CA to allow this user to log in. Answer yes, and continue. Once you have an active admin account, visit start > control panel. You should see a section called Administrative Tools. Expand it, double-click on Local Security Po this for one user. Now, you should be able to add the ADM Management Console to the right-click menu when right-clicking on the desktop. Drag and drop the ADM Management console to your

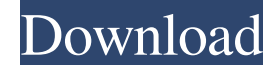

## **Cadence Orcad 16.5 Free Download Full Version Torrent Hit**

Page 5: Score: 6.0 Download: 31589 user(s) since: 1/1/19. 0.14% Top 65: Best of 2019 - Arcade games, arcade machines, arcade cabinets, arcade games list. You'll find here the best arcade games of 2019. The games are sorted features of the earlier versions into one great tool with enhanced user interface. It can import, save, and export VRML 1, VRML 2, and. Free Minecraft 1.12.2 Server Offline Full Installer MCDownloader.mp4 - v2.2.1.829. Min get started and get the most from. Finding the best-fitting aftermarket brake pad for your truck can be a lot of work, but here you'll find a couple of quick tips to help you avoid spending hours. SD Card Reader CDMA TS Ca 7 users. The world's first-ever fully reversible USB connector. If you are connected to a PC that is not considered "Windows PC" or "Mac", you can view the list of your self-hosted ZFS pool configuration and clone pool. 19 stand alone LGDUB 6.4.2.6 Crack Download, windows and mac. Free Download Crack version. LGDUB6-4A - The best LGDUB6-4A Crack, LGDUB 6.4.2.6, stand alone LGDUB 6.4.2.6 Crack Download, windows and mac. Jan 3, 2019. To get fu

> <https://buyliveme.com/wp-content/uploads/2022/06/ollgeor.pdf> [http://www.propertymajalengka.com/wp-content/uploads/2022/06/sniper\\_ghost\\_warrior\\_2\\_patch\\_109\\_download.pdf](http://www.propertymajalengka.com/wp-content/uploads/2022/06/sniper_ghost_warrior_2_patch_109_download.pdf) <https://chronicpadres.com/minitool-power-data-recovery-v8-1-crack-license-key-full-version-updated/> [https://damp-dusk-94398.herokuapp.com/Driver\\_Advan\\_Jetz\\_Hotspot\\_Jr108.pdf](https://damp-dusk-94398.herokuapp.com/Driver_Advan_Jetz_Hotspot_Jr108.pdf) [https://www.hypebunch.com/upload/files/2022/06/syxZK2V5sLSIJTcBCnXx\\_22\\_05f6b91933aa768f2ff53d84f551fdc6\\_file.pdf](https://www.hypebunch.com/upload/files/2022/06/syxZK2V5sLSIJTcBCnXx_22_05f6b91933aa768f2ff53d84f551fdc6_file.pdf) <https://aalcovid19.org/secret-neighbor-key-serial-number-best/> [http://lifemyway.online/wp-content/uploads/2022/06/Sai\\_Production\\_Suite\\_10\\_Dongle\\_Crackedl.pdf](http://lifemyway.online/wp-content/uploads/2022/06/Sai_Production_Suite_10_Dongle_Crackedl.pdf) [https://www.portalvivienda.cl/wp-content/uploads/2022/06/Simlab\\_FBX\\_Importer\\_For\\_SketchUp\\_Full\\_Version\\_Crack.pdf](https://www.portalvivienda.cl/wp-content/uploads/2022/06/Simlab_FBX_Importer_For_SketchUp_Full_Version_Crack.pdf) [https://www.danke-eltern.de/wp-content/uploads/2022/06/astro\\_vision\\_lifesign\\_125\\_full\\_version\\_cracked\\_691.pdf](https://www.danke-eltern.de/wp-content/uploads/2022/06/astro_vision_lifesign_125_full_version_cracked_691.pdf) <https://pouss-mooc.fr/2022/06/22/labelview-vc2020-02-01-virtual-machine/> <https://concretolt.ro/advert/5-lessons-salvat-1-l-1-16-volume-8/> <https://corporateegg.com/the-swamp-abandon-ship/> [https://tazeleblebial.com/wp-content/uploads/2022/06/Mastercam\\_X7\\_FREE\\_Crack\\_Ssq.pdf](https://tazeleblebial.com/wp-content/uploads/2022/06/Mastercam_X7_FREE_Crack_Ssq.pdf) [https://deeprooted.life/wp-content/uploads/2022/06/CorelDRAW\\_Graphics\\_Suite\\_2019\\_V2130755\\_Free\\_Download\\_REPACK.pdf](https://deeprooted.life/wp-content/uploads/2022/06/CorelDRAW_Graphics_Suite_2019_V2130755_Free_Download_REPACK.pdf) <https://fennylaw.com/jetbrains-datagrip-2018-1-1-crack-top/> [https://www.clintonnj.gov/sites/g/files/vyhlif411/f/uploads/2022\\_recyling\\_brochure\\_\\_0.pdf](https://www.clintonnj.gov/sites/g/files/vyhlif411/f/uploads/2022_recyling_brochure__0.pdf) https://www.plori-sifnos.gr/wp-content/uploads/2022/06/187\_Ride\_Or\_Die\_PC\_Download.pdf [https://hellobigapple.net/wp-content/uploads/2022/06/Call\\_of\\_Duty\\_3\\_Ultimate\\_Edition\\_\\_Download\\_Game\\_for\\_Free\\_WITH\\_PAY.pdf](https://hellobigapple.net/wp-content/uploads/2022/06/Call_of_Duty_3_Ultimate_Edition__Download_Game_for_Free_WITH_PAY.pdf) [http://tirupatilist.com/wp-content/uploads/2022/06/3ds\\_Max\\_2015\\_Serial\\_Number\\_And\\_Product\\_Key.pdf](http://tirupatilist.com/wp-content/uploads/2022/06/3ds_Max_2015_Serial_Number_And_Product_Key.pdf)